مهارات الحاسب الآلي - المحاضرة (١) مبدعين التلخيص – e7sas –

[net.cup-cofe.www](http://www.cofe-cup.net/) منتدٌات كوفً كوب

الوحدة ألاولى – الجزء ألاول مدخل إلى علم الحاسب آلالي وجقنيت املعلوماث

# **مفاهيم عامة وآلية عمل الحاسوب:**

**الحـاسب**:

\_هو جهاز الكتروني تتكامل من خلاله المكــونات المادية والبرمجية في عملية ادخال البيانات ومعالجتها ومن ثم تخزينها او إخراجها بعدة طرق. .

\_عبارة عن جهاز الكتروني مصنوع من مكونات منفصلة يتم ربطها ومن ثم توجيهها باستخدام أوامر خاصه لمعالجة وإدارة المعلومات بثلاث عمليات أساسية و هي:

معلومات معالـــجة بٌانــات

- ا<mark>لبيانات</mark>: مجموعة من المواد الأولية الخام التي لا يمكن الاستفادة منها بصورتها الحالية.<u>\*</u>
- ا**لمعلومات:** هي مجموعة من البيانات التي خضعت لعملية المعالجة لتشكل معلومة يستفاد منها.
	- **المعرفة:** مجموعة من المعلومات التً صنفت ورتبت لؽاٌة االدراك والوعى وفهم الحقائق.

**نظــام الحـاسب:\*** هناك العديد من المفــــــاهيم والمصطلحات بعالــــــــــــم الـــــــــــــاسب الالي ومنها: ـ Hardware\* Software\* Information Technology\* الأجزاء الرئيسة للحاسد الشخصً المكونات المادي(المعدات) **Hardware** المكونات البرمجي(البرمجيات) **Software** 

**وقفه مع مصطلح )تكنولوجيا المعلــــومات(:**

هى عبارة عن مجموعة من الأدوات التي تساعدنا في استقبال المعلومة ومعالجتها وتخزينها واسترجاعها وطباعتها ونقلها بشكل الكتروني سواء كانت على شكل صوت او نص او صوره.

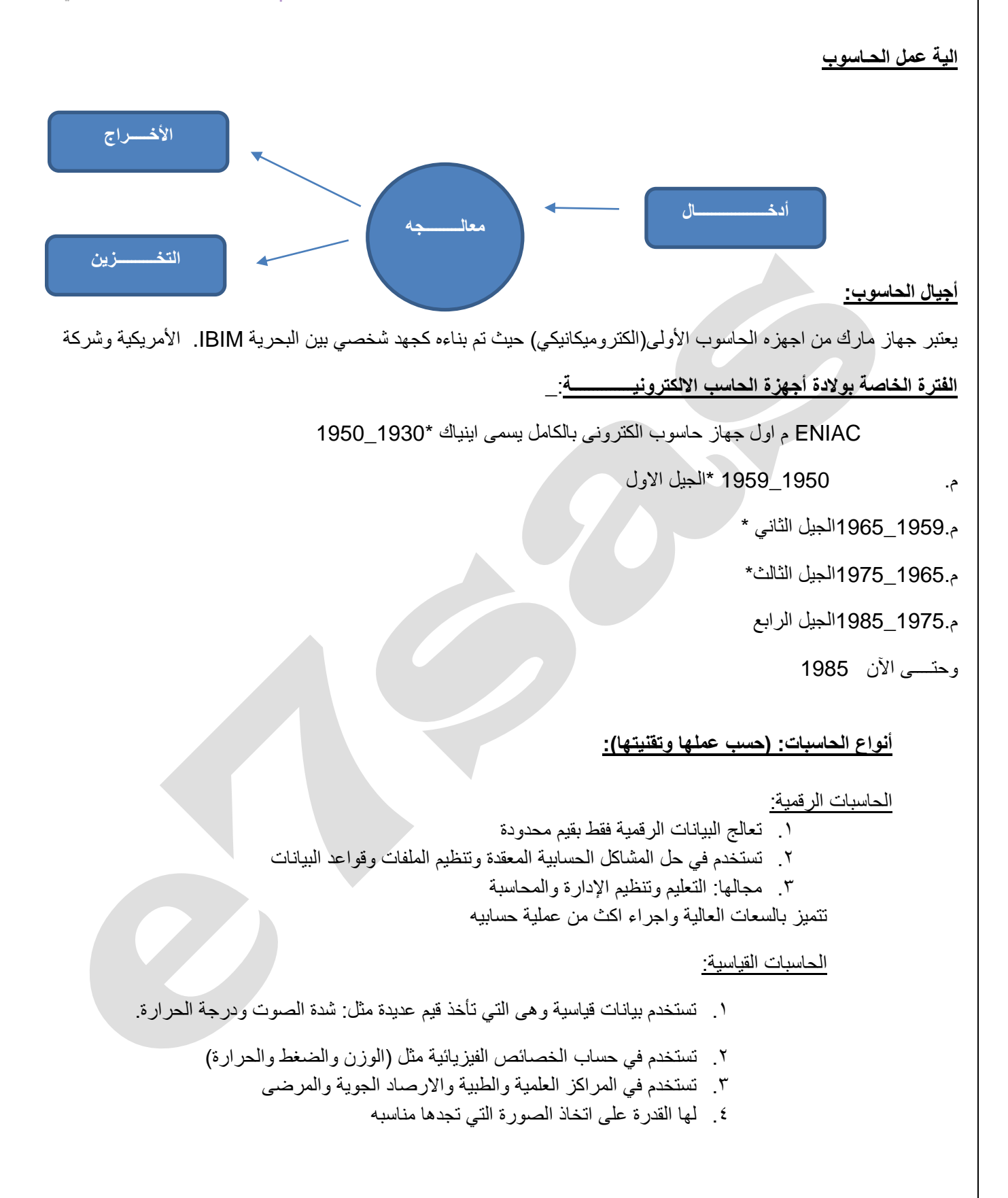

مهارات الحاسب الآلي - المحاضرة (١) مبدعين التلخيص – e7sas – **أنواع الحـــــاسوب )حسب الحجم(:**

[net.cup-cofe.www](http://www.cofe-cup.net/) منتدٌات كوفً كوب

#### **الحاسوب العمالق:**

يتميز بالحجم الكبير والقدرة الفائقة والسرعة على المعالجة ويعتبر من الحاسوب السريع جدا ولدية القدرة على تشغيل العديد من البرامج في وقت واحد. ويتميز بربط المئات من الوحدات الطرفية. وتكلفته باهظه جدا لذلك نجده في الشركات الكبيرة جدا مثل البنوك المركزية وشركة أرامكو والشركات العمالقة.

#### **الحاسوب الكبير:**

يمتاز بسرعتها العالية جدا وسعة تخزين عالية ومقدرة على خدمة مئات المستخدمين في نفس الوقت ويعتبر من النوع الشائع في البنوك وشركات الطيران وترتبط هذه الحواسيب غالبا مع طرفيات عن طريق نظام Timesharing.

#### **الحاسوب المتوسط:**

يمتاز بحجم اقل من الحواسيب الكبيرة وبحجم خزانة الملفات ويستخدم في الاعمال التجارية الكبيرة والمعقدة ويحتاج الى عدد لا يتجاوز الثمان افراد للعمل عليه. لكنه اصبح مهملا لان اصبح الحاسوب المكتبي ذا قدرة فائقة توازي الحاسوب المتوسط وبحجم اقل.

#### **الحاسوب الدقيق او الشخصي:**

يسمى بالحاسب الشخصي لأنه كثير الاستخدام حيث اصبح سريعا في المعالجة وكبير في قدرات التخزين ويعتمد في الشركات الصغيرة.

#### **محطات العمل:**

تشبه محطة عمل الحاسوب الدقيق من حيث استخدامه ولكنه اقوى من حيث المعالجة للبيانات والتخزين وإمكانية عرض الرسوم والألوان بدق عالية على شاشة الجهاز ويستخدم هذا النوع من قبل المهندسين والعلماء والمختبرات المصانع، أي بالمجالات التي تتطلب معالجة عالية جدا.

#### **الحواسيب المحمولة:**

تتماز بحجم اليد ولها نفس قوة الحواسيب الشخصية الا انها اعلى ثمن لإمكانية نقلها.

#### **حواسيب الجيب:**

حاسوب صغير يمسك باليد ويسمى notepad ويمتلك شاشه ولوحة مفاتيح صغيرة واسعارها منخفضه مقارنة بالحواسيب الأخرى.

#### **حواسيب الشبكة:**

يسمى بالخادمserver و يتصل مع مجموعة طرفيات مثل الحواسيب الشخصية clients.

#### **المكونات المادية للحاسوب الشخصي:**

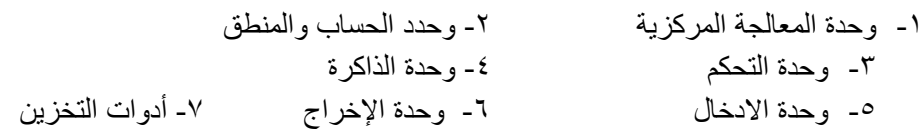

مهارات الحاسب اآللً - المحاضرة )1( مبدعٌن التلخٌص – sas7e

[net.cup-cofe.www](http://www.cofe-cup.net/) منتدٌات كوفً كوب

### **األجزاء الرئيسية للحاسوب:**

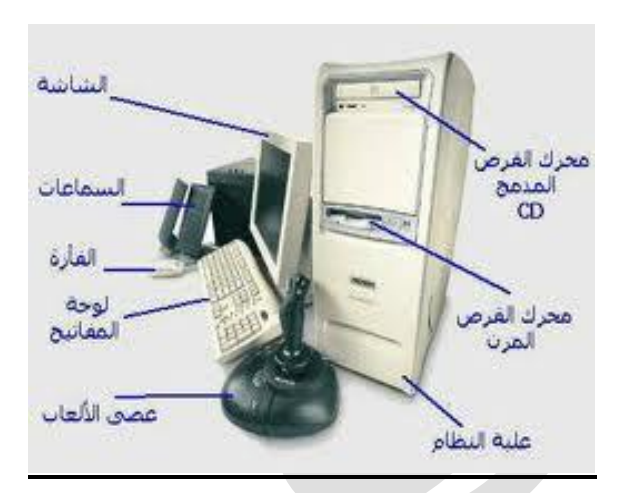

# **أجزاء الحاسوب )وحدة النظام(:**

هو الصندوق الذى يحتوى بداخلة وحدة المعالجة المركزية cpu والبرمجيات التي تحكمه كما تحتوى الذاكرة ومشغلات الأقراص ومزود الطاقة.

# **اللوحة االم:**

هى اللوحة او القطعة الأساسية في الكمبيوتر التي تحتوى على كل أجزاء الجهاز الأساسية ويمكن اعتبارها القلب الذى يضم باقى الأعضاء مثل: المعالج ولذاكره وغيرها من الأجهزة.

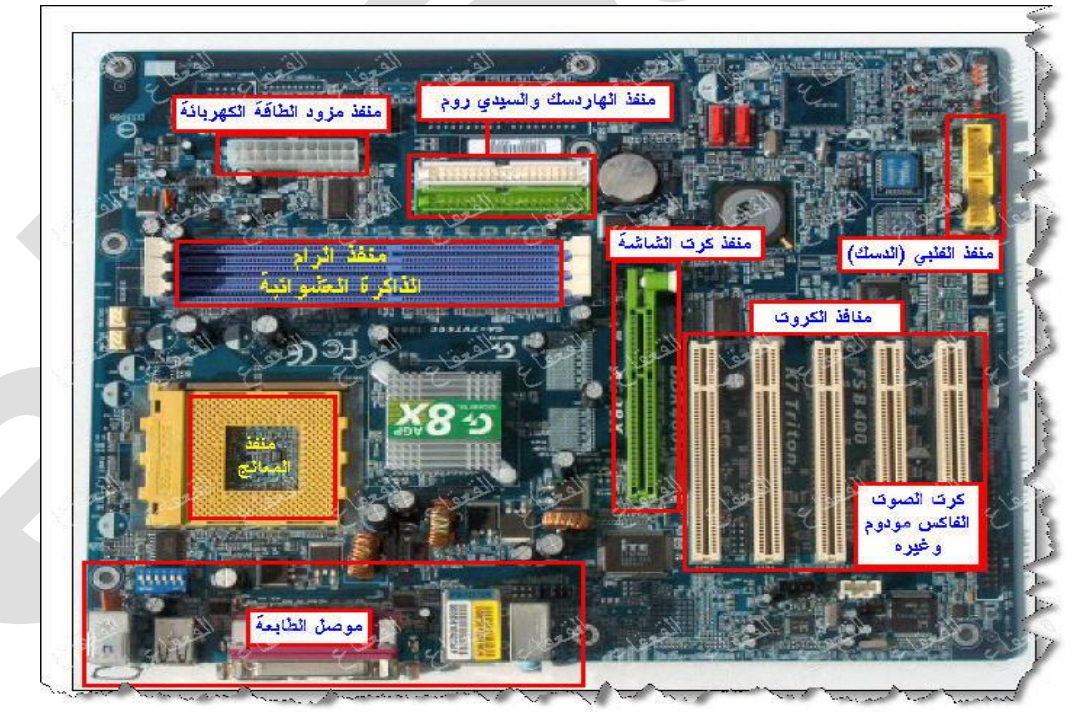

مهارات الحاسب الآلي - المحاضرة (١) مبدعين التلخيص – e7sas – **وحدة المعالجة المركزية:**

[net.cup-cofe.www](http://www.cofe-cup.net/) منتدٌات كوفً كوب

تعد وحدة المعالجة المركزية(المعالج)بمثابة العقل للحاسوب وتقوم بأغلب العمليات داخل الحاسوب ومسئولة عن تشغيل مختلف البرامج وتنسيقها كما تحتوي على قدر صغير من الذاكرة على شكل مسجلات تستخدمه للقيام بهذه العمليات وتستخدم أيضا الذاكرة الرئيسية  $(RAM)$ 

#### **مكونات وحدة المعالجة المركزية:**

تقع الـ(CPU) على لوحة الكترونية تدعى اللوحة الام اذ يقع عليها جميع الدوائر الالكترونية اللوحات المساندة وتتم فيها المعالجة الفعلية للبيانات وتدعى المعالج الميكروي Microprocessor وتتكون في الحواسيب المصغرة من رقاقة معالج واحدة. اما في الحواسيب الكبيرة فتتكون من أنواع مختلفة من الرقاقات والدوائر وتعتمد قوتها على نوع من المعالج الميكروي.

#### **تتكون وحدة المعالج ة المركزية من ثالث وحدات أساسية:**

- .1 وحدة التحكم
- .2 وحدة الحساب والمنطق
	- .3 المــــــــــــــسجالت

# **وحدة المعالجة المركزية:**

وخده المعالجة المركزية.

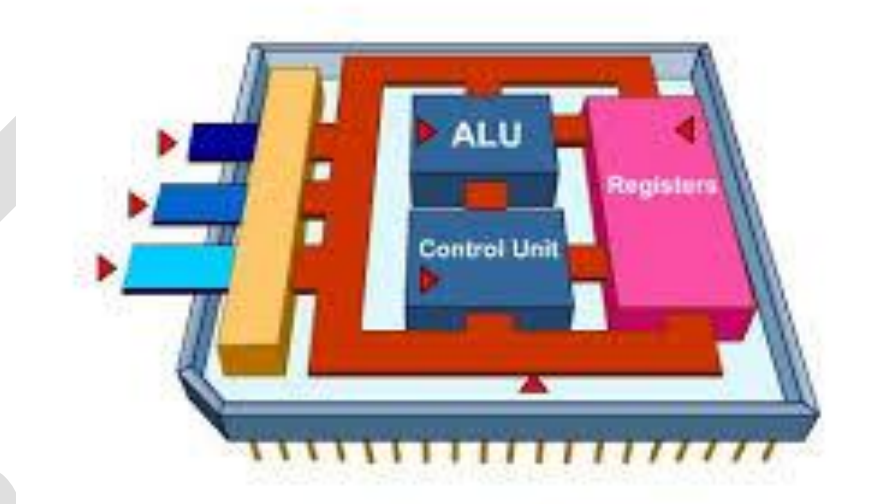

وحدة المعالجة العركرية CPU.

#### **اهم الشركات المصنعة لوحدة المعالجة المركزية:**

- شركة انتل)Intel)
- شركة أي ام دى)AMD)
- شركة سٌركس)Cyrix )

#### **وحدة التــــــحكم:**

تقوم بتنظيم وتوجيه مهام الوحدات المختلفة فهي للحاسوب بمثابة <u>الجهاز العصبي</u> وهى الوحدة التي تتحكم بتنظيم خطوات البرامج وتنفيذها وتتكون الوحدة من عدد الدوائر الالكترونية تمكنها من القيام بمهام مختلفة.

حقوق نسخ وطباعة هذا الملف محفوظة . الفصل الثاني ١٤٣٨ ال ٌجوز للمكتبات أو مراكز النسخ الطباعة دون الحصول على اذن من الناشر لطلب الحصول عن هذا الآذن يرجى الاستفسار من الحساب الخاص بتويتر ae7sas\_ud\_أو من صاحب موقع منتديات كوفي كوب

مهارات الحاسب الآلي - المحاضرة (١) مبدعين التلخيص – e7sas – **وحدة الحساب والمنطق:**

[net.cup-cofe.www](http://www.cofe-cup.net/) منتدٌات كوفً كوب

تقوم بإنجاز العمليات الحسابية والمنطقية المختلفة على البيانات حيث المعالجة الفعلية تتم في هذه الوحدة فقط.

ويكمن تلخيص العمليات التي تقوم بها الوحدة:

- العمليات الحسابية المختلفة من جمع وطرح وضرب وقسمة والرفع للاس
	- العمليات المنطقية او(OR) و(AND) وعملية النفي (NOT) وغيرها.
		- عمليات المقارنة وتشمل العلاقات المعروفة (=،<.>،<).

#### **المسجـــــــالت:**

عبارة عن مناطق تخزينية صغيرة ولكنها سريعة جدا وتختلف عدد ونوع وطول هذه المسجلات من حاسوب واخر حيث انها من العوامل الرئيسية التي تؤثر على أداء وكفاءة الحاسب وهناك مسجلات عامة الأغراض تستخدم من طرف وحدة الحساب والمنطق لأجراء مختلف العمليات ولكل منه عنوانه الخاص.

**وحدات االدخــــــال:**

1( **لوحة المفاتيح:** 

تحتوي على الحروف الابجدية والترقيم والأرقام بالإضافة الى مفاتيح اختيارية خاصة تسمى مفاتيح الوظائف.

**2( الفـــأرة:**

تتكون من علبة بلاستكية صغيره في اسفلها عجلة وعندما تتحرك الفاره تتحرك العجلة فتنتج نبضات الكترونية تنتقل الى نظام الحاسب عبر السلك الذي يصل الفارة بالجهاز فيتغير مؤشر الشاشة cursor وهي عباره نقطة مضيئة تشير الى موقع معين.

- **3( كرة المســار:**  تعتبر فاره الكترونية كبيره تولد المعلومات نفسها التي تولدها الفاره تستخدم الدائرة نفسها المستخدمة في الفارة ولكن الاختلاف يكمن في ان كرة المسار تبقى في موضعها حيث تتحرك أصابع المستخدم وتدحرج الكرة في الاتجاه المطلوب وتأخذ حيزا أقل وبعض الأحيان تكون جزا من لوحة المفاتيح.
	- **4( االدخال بلمس لوح خاص:** يستخدم لوح مسطح حساس للمس صغير الحجم كبديل للفأرة فعندما يتحرك الاصبع على سطحه يتغير موقع مؤشر الشاشة.
- **5( االدخال بلمس الشاشة:**  شاشة للمس خاصة للضغط عليها ويمكن للمستخدم ان يصدر تعليماته الى الحاسوب بلمس الشاشة عتد التعليمات المطلوبة وتستطيع

ان تحدد مكان اللمس ومن ثم ارسال المعلومات حول الموقع الملموس الى وحدة معالجو ويتم تنفيذها.

- **6( القلم الضوئي:** يستخدم في عملية الاختيار والرسم والكتابة على الشاشة وهو اما يأتي على شكل قلم ضوئي وهو عبارة عن قضيب حساس خفيف الوزن ويحتوى على خلايا ضوئية في راسة وعند لمسة للشاشة يحدث تيارا من الشحنات الكهربائية ويستخدم في تغيير موقع المؤشر ويمكن رسم أي صورة على الشاشة وتمثيلها رقميا وتخزينها في الحاسوب.
	- **7( الماسحات الضوئية:**

تقوم بتحويل محتوى الصفحة الى معلومات الكترونية تخزن وتستخدم في الحاسوب وهى مشابهة لألات التصوير في المكتبات وتأتى على عدة اشكال منها: ما هو مسطح كالة التصوير تستخدم لتصوير الصفحات والصور flatbed ومنها ما توضع الورقة مثل الفاكس sheetfed

[net.cup-cofe.www](http://www.cofe-cup.net/) منتدٌات كوفً كوب

مهارات الحاسب الآلي - المحاضرة (١) مبدعين التلخيص – e7sas –

#### **أيضا الماسحات المحمولة باليد:**

تستخدم في تصوير جزء من الصفحة او قراءة شفيرة البضاعة في المحلات التجارية كما يستخدم لها ماسحات مثبتة في مكانها تدعىstationary scanners وهي بحجم الطاولة تمرر عليها البضاعة وهناك أيضا ماسحات اسطوانية تدعىDrum Scanners والتي تلتف فيها الورقة المطلوب تصويرها على شكل أسطوانة.

#### **8( عصا التحكم:**

وهى عبارة عن عصا تمسك باليد مثبتة بقاعدة متصلة بالحاسب وتحرك في جميع الاتجاهات للتحكم بالحركة على الشاشة وتزود بمجموعه ازرار لتأدية بعض المهام ومن استخداماتها ممارسة الألعاب في الحاسب.

#### **9( الميكرفــون:**

يستخدم في تسجيل الأصوات في الحاسوب كما ينقل التعليمات من المستخدم الى الحاسوب وبالتالي القيام بمهمة نقل حديث المستخدم الى معالج النصوص فيتحول الحديث الى نص مكتوب بدلا من إدخاله عبر لوحة المفاتيح وفي كل حاله تحتاج الى برمجية خاصة.

# **01(.مشغالت األقراص:**

يمكن ادخال البيانات من الأقراص المرنة او الأقراص الضوئية او أي نوع من الوسائط التخزين التي يتم إدخالها في مشغلاتها الخاصة حيث يتم قراءة ما تحتويه من معلومات وتخزينها في ذاكرة الحاسب.

#### **00(الكاميرا الرقمية:**

هى كاميرا تستخدم فى التصوير الا ان وسط التخزين هنا ليس فيلم انما ذاكرة خاصة بالكاميرا او قرص مرن ويمكن التقاط الصور وتخزينها او مسحها من خلال الكاميرا ومن ثم ربط الكاميرا بالحاسوب او ادخال القرص المرن في الحاسوب.

#### **02(كامير الفيديو:**

كاميرا خاصة توضع على الشاشة لتصوير المستخدم اثناء المؤتمرات الفيديو او لنقل صورة المتحدث او الصور المتحركة عبر الانترنت ويمكن تصوير لقطات معينة وتخزينها داخل الحاسب وعرضها فيما بعد باستخدام برمجيات خاصة.

#### **وحدات اإلخراج:**

# **.0شاشة العرض المرئية:**

تعتبر من اهم المعدات لإظهار النصوص والرسومات وتسمى المراقبMonitor وذلك لأنها تمكن المستخدم من مراقبة العمليات التي تحدث في النظام وهناك عدة أنواع أهمها:

\*انبوبة اشعة الكاثود(CRT): تشبه شاشة التلفاز الا انها كثر وضوحا تأخذ حيزا كبيرا كما انها ثقيلة الوزن.

#### **.2شاشة العرض المسطح:**

شاشة مستوية تستخدم في حواسيب Lap Top تبلغ سماكتها 5,. انش واكثر شيوعا شاشة السائل البلوري (LCD)الا ان هذا النوع من الشاشات يأخذ حيزا صغير ويتميز بخفة الوزن الا انها غالمي الثمن.

#### هناك عدة أمور يجب اخذها بعين الاعتبار عند شراء الشاشة:

الألوان تعتمد جودة الألوان وعددها على نوعية الشاشة اذا كانت CRTاو مسطحه كما تعتمد على بطاقة الشاشة Graphic Adapter.

<u>حجم الشاشة: ي</u>قاس حجم الشاشة قطريا من الزوايا وينراوح الان من 10الى 117نش في الشاشات الصغيرة ومن 11الى21في الشاشات الكبير ة

الكثافة النقطية: هي عدد النقاط اوpixels التي تظهر على الشاشة، كان عدد النقاط يقدر ٢٤٠ نقطة عرضيا بـ٨٤٠ نقطة راسيا حيث تعرف(Video Graphics Array(VGA)،وتتراوح الكثافة النقطية من ١٠٠ نقطه عرضيا بـ٢٠٠نقطة راسيا(Super VGA(SVGA الى,714،وفي بطاقات (Extended VGA(SVGA) ؟ ١٠٢٤

حقوق نسخ وطباعة هذا الملف محفوظة . الفصل الثاني ١٤٣٨ ال ٌجوز للمكتبات أو مراكز النسخ الطباعة دون الحصول على اذن من الناشر لطلب الحصول عن هذا الآذن يرجى الاستفسار من الحساب الخاص بتويتر ae7sas\_ud\_أو من صاحب موقع منتديات كوفي كوب

### مهارات الحاسب الآلي - المحاضرة (١) مبدعين التلخيص – e7sas – **األضــوية:**

[net.cup-cofe.www](http://www.cofe-cup.net/) منتدٌات كوفً كوب

عندما تنظر الى وحدة النظام في جهازك او وحدة العرض ترى ضوء صغيرا يضئ في حالة التشغيل باللون الأخضر او الأصفر او الأحمر.

# **الطــــــــابعات:**

تستخدم لإخراج النتائج على الورق ويوجد تباين بين الطابعات في الحجم والسرعة والثمن والكثافة والتي تقاس بعدد النقاط في الانش(dpi) وكلما زادت الكثافة النقطية زادت جودة الطباعة.

# **يعتمد شراء الطابعة: الميزانية وااللوان المطلوبة وحجم ونوعية المخرجات.**

# **طابعة العجلة:**

تستخدم عجلة محفورا عليها الاحرف والرموز وعندما تبدأ عملية الطباعة تدور العجلة حتى الوصول الى الرمز المطلوب وتضرب مطرقة العجلة من الخلف فيصبح شكل الحرف على الورقة بواسطة التحبير وتطبع نسخا كربونية وهى بطيئة ومزعجه.

# **طابعة المصفوفة النقطية:**

طابعة مطرقيه رمزية تطبع حرفا واحدا في الوقت الواحد وتتم كالتالي:

الرمز عبارة مجموعة من النقاط مرتبة بشكل معين في مصفوفة وتتكون راس الطابعة من مجموعه من دبابيس معينة اثناء حركة راس الطباعة على عرض الورقة من اليسار الى اليمين حيث تضرب على شريط التحبير مكونة الرمز على شكل نقاط ويتحكم حجم الدبابيس في راس الطابعة بنوعية المخرجات وتستخدم بطباعة المسودات.

# **طابعة النفث الحبري:**

طابعة رمزية تستخدم سيل من قطرات الحبر التي تندفع من فوهة معينة تتوجه الى موقعها الصحيح باستخدام صفائح تقوم بشحنها كهربائيا وتستخدم عبوة ملونة واحدة او عدة عبوات كل منها بلون مختلف تتميز بهدوئها وجودتها العالية الا ان تكلفته تشغليها عالية.

# **طابعة الليزر:**

طابعة صفحيه تطبع صفحة واحدة في الوقت الواحد وتستخدم لهذ الغرض عبوةTonerواشعة الليزر تتصف بجودتها العالية وسرعتها وإمكانية طباعة كمية هائلة من الأوراق ولكن تكلفتها عالية جدا.

# **.4 الرأسمات:**

هى الة رسم ملونة تشبه الطابعات تحتوى على اقلاما تدار بواسطة الحاسوب وبرمجية خاصة لإظهار النتائج على شكل خرائط ورسومات وأشكال بيانية وصور

تمتاز بدقة إخراجها للرسومات وتستخدم في الهندسة المعمارية ودراسة الزلازل وفي أنظمة التصميم باستخدام CAD

**.5 السماعات:**

تستخدم في أنظمة تعدد الوسائط لإخراج الصوت وهى اما على شكل سماعات مستقلة توضع بجانب الحاسوب او على شكل سماعات صغيرة توضع على الراس.

#### **.6المنسقات الصوتية:**

عبارة عن برمجية خاصة تقوم بتأليف الحديث ومن ثم إخراجه عبر السماعات مثلا يمكن ان تدخل عبارة ما عبر المبكرفون فتقوم البرمجية بإعادة قراءة العبارة بأساليب واصوات مختلفة او تدخل نصا ووثيقة فتقوم البرمجية بقراءتها.

# **.7اوساط التخزين:**

تستخدم لتخزين الوثائق مثل: الأقراص المرنة والضوئية ويستفاد منها في نقل الوثائق الى أجهزة أخرى او عمل نسخ احتياطية.

حقوق نسخ وطباعة هذا الملف محفوظة . الفصل الثاني ١٤٣٨ ال ٌجوز للمكتبات أو مراكز النسخ الطباعة دون الحصول على اذن من الناشر لطلب الحصول عن هذا الاذن يرجى الاستفسار من الحساب الخاص بتويتر @e7sas\_ud أو من صاحب موقع منتديات كوفي كوب

#### [net.cup-cofe.www](http://www.cofe-cup.net/) منتدٌات كوفً كوب

مهارات الحاسب اآللً - المحاضرة )1( مبدعٌن التلخٌص – sas7e **.8جهاز العرض:**

هو جهاز بربط بالحاسوب فيعرض برمجيات ووثائق مخزنة بذاكرة الحاسوب على حائط او لوح كبير .

**وحـــــــدة الذاكرة:**

**أنواع الذاكرة الرئيسية:**

#### **.0الذكرة الرئيسية:RAM:**

هى ذاكرة الوصول العشوائي تعمل عند تشغيل الجهاز فلابد لأي برمجية او ملف بيانات ان يحمل من القرص الصلب الى الذاكرة الرئيسية للعمل علية وكل ما يقوم به المستخدم يخزن بهذه الذاكرة الى ان يتم حفظه على القرص الصلب او يتم اغلاق الجهاز. ومن عيوبها تفقد محتوياتها عند انقطاع التيار عن الجهاز\_متطايرة\_وتقسم الذاكرة الى مجموعة مواقع لها نفس الحجم وكل موقع يخزن بياناته على عنوان خاص به. وهي ذاكرة يتم التعامل معها وتعديل البيانات عليها وتستخدم للاحتفاظ المؤقت للبيانات.

#### **.2الذاكرة الرئيسيةROM:**

هى ذاكرة للقراءة فقط، وصغيرة جدا تحتفظ بالتعليمات بالحاسوب لكى يبدا عملة عندما يتم تشغيله ومحتوى هذه الذاكرة لا يحذف عند انقطاع التيار عن الجهاز كما انه لا يستطيع الكتابة عليها او استخدامها .ولا يمكث تعديل بياناتها الا من قبل مبرمجين متخصصين وتحتفظ بالبيانات الأساسية لبدء التشغيل والغير قابلة للتغيير مثل(وحدات الادخال الإخراج المتصلة بالجهاز وملفات نظام التشغيل)

#### **.3ذاكرة الكاش:**

وهى تتصل بـcpu وتتسم بالسرعة العالية جدا وتخزن البيانات والبرمجيات المستخدمة بكثرة مما يوفر وقت استدعائها من الذاكرة وبالتالي زيادة الإنتاجية وعادة ما تكون يسعة110 كيلوبايت.

#### **Flash Memory:.4**

من أنواع الذاكرة غير المتطايرة الا انها تخزن البيانات في مجموعة كتل Blocks يتم التخزين والمسح في الكتلة بحركة واحدة تدعىFlashمما يجعلها اسرع الا انها اغلى ثمنا. تستخدم الان في نظام الادخال والإخراج الأساسية وهي عبارة عن برنامج يتم تحميله للتعرف على وحدات الادخال والإخراج المرتبطة معه وتستخدم في الحواسيب المحمولة والطابعات وغيرها.

#### **تمثيل البيانات في الذاكرة:**

يتم تخزين البيانات والتعامل معها باستخدام العمل الثنائي أي باستخدام الرمزين1, •فقط وتدعى بـbit

كل٨ بت تسمى بايت و هى عدد الوحدات الثنائية اللازمة لتمثيل رمز واحدكما انها هى الوحدة التي تقاس بها سعة الذاكرة

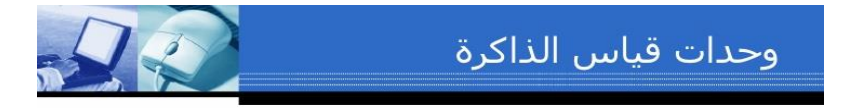

- البت (Bit): نبضة كهربائية واحدة (0/1).
	- البايت (Byte ): 8 بت. (حرف واحد)
		- الكيلو بايت ((1000KB :بايت.
		- الميجا بايت (MB): مليون بايت.
		- الجيجا بايت (GB): بليون بايت.

حقوق نسخ وطباعة هذا الملف محفوظة . الفصل الثاني ١٤٣٨ ال ٌجوز للمكتبات أو مراكز النسخ الطباعة دون الحصول على اذن من الناشر لطلب الحصول عن هذا الاذن يرجى الاستفسار من الحساب الخاص بتويتر @e7sas\_ud أو من صاحب موقع منتديات كوفي كوب

مهارات الحاسب الآلي - المحاضرة (١) مبدعين التلخيص – e7sas –

[net.cup-cofe.www](http://www.cofe-cup.net/) منتدٌات كوفً كوب

**قياس الذاكرة ووحداتها:** الحاسوب الة الكترونية يتعامل مع التيار بحالتين(١)في حالة موجود او(٠)في حالة غير موجود وبالتالي يتعامل مع النظام الثنائي )BDS )حٌث ٌتم تمثٌل جمٌع الحروؾ واألرقام على شكل مجموعة مكونة من **ثمان ارقام** تسمى بايت ومنها الوحدات: Byte:8 Bits-Kilo Byte(KB):1024Byte-Mega Byte(MB):1024KB=1024\*1024Byte-Giga Byte(GB):1024MB=1024\*1024\*1024Byte-

**الدوائر االلكترونية في ذاكرة الحاسوب:**

تصنع ذاكرة الحاسوبRAMمن دوائر خاصةchips وتجمع هذه الدوائر تجمع لتشكل بطاقات صؽٌرة cardsوتثبت هذه البطاقات باماكن خاصة على اللوحة اللام في وحدة النظام وكل بطاقة لها سعة تخزنيه معينة قد تكون 11او7۲ او ٢٤ او ١٢٨ ميجابايت.

**الذاكرة الثانوية:**

تستخدم لتخزين البرمجيات والملفات والبيانات بشكل دائم قبل اغلاق الجهاز وبعد ذلك يتم تحميل ما تم تخزينه عليها الى ذاكرةRAMواتمم العمل وتعتبر ابطا من ذاكرة الرئيسية في تخزين البيانات واسترجاعها وهناك أنواع مختلفة منها ولكل وسط تخزين منها مشغل خاص توضع فبه قبل استخدامها.

**وحدات التخزين:**

يحتوى الحاسوب على ثلاث أنواع من محركات أقراص التخزين:

-القرص الصلب -القرص المرن -األسطوانات المدمجة CD, DVD

يعتبر ايضاFlash drive , pen drive وذاكرة الهواتف الخارجية من أنواع الذاكرة الخارجية.

# **أنواع الذاكرة الثانوية:**

<mark>١الشريط الممغنط:</mark> عبارة عن شريط ممغنط بلاستيكي رفيع السمك يغطى احد وجهية ممتدة سهلة كأكسيد الحديد وقد كان عنصر حيويا في الحاسوب الكبير لسنوات عديدة اما الان فاصبح هذا الشريط وسط ذا كفاءه وموثوقية واقتصادية للاحتفاظ بنسخ احتياطية لكميات كبيرة من البيانات ولأيمكن الوصول الى أي سجل معين الا بالمرور على جميع السجلات ويمكن تشبية الشريط الممغنط المستخدم في تخزين البيانات بالشرٌط المستخدم بالصوت.

**.2القرص الصلب:** اهم وسط تخزٌن لسرعة العالٌة وسعته الكبٌرة التً تقاس بالجٌجاباٌت كما انه ٌقع داخل وحدة النظام.

**.3القرص المرن:**وسط تخزٌن ممؽنط ومؽلؾ بعلبة بالستكٌه صؽٌرة الحجم 5,3انش خفٌؾ الوزن ٌمكن حملة بسهولة ورخٌص الثمن وتبلػ سعته 1, ¢ميجابايت ويستخدم لنقل الملفات من حاسب لاخر وهو ابطا بكثير من القرص المرن.

**£ القرص الضوئي:** يستخدم اشعة الليزر في قراءة المعلومات تصل سعته ٢٥٠ميجابايت ولذلك تستخدم لتخزين برامج متعددة الوسائط(صوت وصورة وغيرها) ذات موثوقية عالية ولايمكن التسجل عليها او نسخها الا باستخدام مشغل خاص ولايمكن التسجيل مرة أخرى على القرص الصلب وتدعى CD-R اما الأقراص التي يمكن مسحها والكتابة عليها فتدعىCD-RW.

**.5Drive Zip** تشبه األقراص المرنة بشكلها لكنها تقوم ٌتخزٌن مقدار هائل من البٌانات تبدا بمائه مٌجاباٌت.

<mark>.القرص الرقمي:</mark> تستخدم تقنية الأقراص الضوئية الا انها ذو سعة عالية تقاس بالجيجابايت وتستخدم لتخزين الأفلام بجودة عالية جدا حيث تستطيع اخزين فيلم لمدة ساعتين سعتها 4.7GBالى17G.

حقوق نسخ وطباعة هذا الملف محفوظة . الفصل الثاني ١٤٣٨ ال ٌجوز للمكتبات أو مراكز النسخ الطباعة دون الحصول على اذن من الناشر لطلب الحصول عن هذا االذن ٌرجى االستفسار من الحساب الخاص بتوٌتر ud\_sas7e @أو من صاحب موقع منتدٌات كوفً كوب

مهارات الحاسب اآللً - المحاضرة )1( مبدعٌن التلخٌص – sas7e [net.cup-cofe.www](http://www.cofe-cup.net/) منتدٌات كوفً كوب <u>V ا**لبطاقة الذكية:**</u> تحتوى على دائرة حاسوب فيها ذاكرة ومعالج وموقع تخزين دائم عند ادخاله في مشغل خاص تست[رج](http://www.cofe-cup.net/)ع البيانات المخزنة فيها فيتم عرضها او التعديل عليها ويمكن إعادة تعبئه عليها.

# **تخزين البيانات في الذاكرة الثانوية:**

تكمن أهمية الذاكرة الثانوية فى تخزينها لمجموعات من البيانات لان تحفظ بعيدا عن ذاكرة الحاسوب الرئيسية وهذه المجموعات تعرف بالملفاتFiles وتمتاز بحجمها الكبير فهي توجد مستقلة عن البرامج التي تصنعها وتعدل عليها وتستخدمها. وكل ملف له اسم وامتداد والاسم يميز كل ملف عن الاخر ، فالملفات التي تحملdoc هي وثائق،wave ملفات صوت, mov ملفات فيديو ،gif صور .

# **بغض النظر عن نوع الملفات فأنها جميعا تخضع لنفس العمليات:**

.1 صناعة الملف وتسميته وحفظه create,name,save

.2نسخ الملؾ وتحرٌكه وحذفه delet,move,copy

.3استرجاع المعلومات من الملؾ وتحدٌثها Update,Retrieve

.4عرض الملؾ على الشاشة وطباعتها Print,Display

م تنفيذ الملف Execute

.6تحمٌل الملؾ من القرص للذاكرة إلمكانٌة نسخة من قبل اخرٌن على الشبكة Uploadوالعكس Download

.7تصدٌر الملؾ من البرنامج الذي تعمل علٌه البرنامج اخر Exportوالعكس ٌسمىImport

.1ضغط الملف بحيث بخز ن دون فر اغات وبالتالي تصغير حجمه compress

٩ حماية الملف من عبث الاخرين او الوصول غير المخول او الفيروسات من خلال كلمات السر او تغيير خصائصه كإخفائه او جعله للقراءة فقط من خلال برامج الوقاية من الفيروساتProtect.

**أداء الحاسوب:** ٌقصد هنا سرعة انجازCPU للتعلٌمات وتتحدد هذه السرعة بعدة عوامل :

**.0 سرعة ساعة الحاسوب:** للحاسوب ساعة لهل تردد معين ، وينفذ الحاسوب تعليمة واحدة فكلما زادت عدد دورات الساعة في الثانية زاد عدد التعليمات التي ينفذها CPUوبالتالي زيادة سرعة الحاسب. **.2سعة الذاكرة الرئيسية:** تتحكم أحيانا بسر عة الجهاز اذا كانت كمية العمل المطلوبة وحجم البرمجيات اللازمة لإتمامه اكبر من سعة الذاكرة الرئيسية سيضطر الجهاز لاستخدام جزء من القرص الصلب كذاكرة افتراضية تحل محل الذاكرة الثانية وكما هو معروف فان القرص الصلب بطئ. **.3سرعة القرص الصلب:**  سرعة التخزين وسرعة الاسترجاع من القرص الصلب تؤثر على سرعة العمل في الحاسوب وذلك بان يحتفظ بالبرمجيات والملفات اللازمة وتزداد سرعة القرص الصلب بازدياد معدل دورانه كما انه يوثر طرديا على سعة القرص لأسباب تقنية. **.4سرعة النواقل:**  الناقل في الحاسب يعمل عمل المراسل فهو ينقل البيانات والأوامر بين أجزاء الحاسوب اى انه كلما زادت سرعته زاد إنجازه للعمل. **.5وجود بطاقة الرسوم:** استخدام هذه البطاقة والتً لها معالج خاص وذاكرة خاصة فً صناعة المخططات ٌفرغCPUلعملها الأصلّي وهو تنفيذ التعليمات واتمام الحسابات مما يزيد في انجاز العمل